■科目基本情報

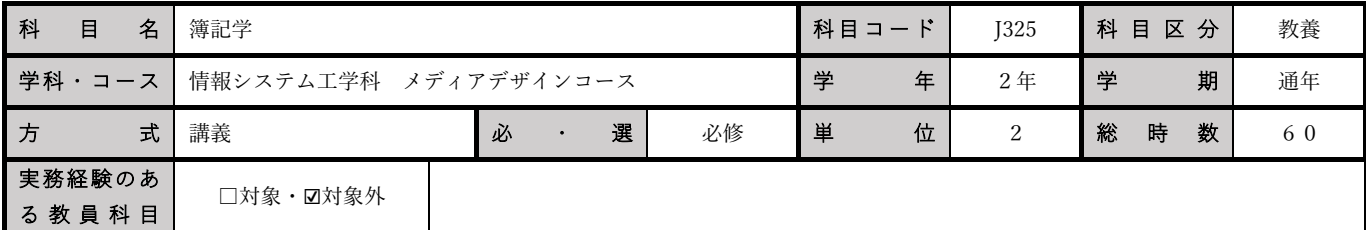

■授業詳細情報

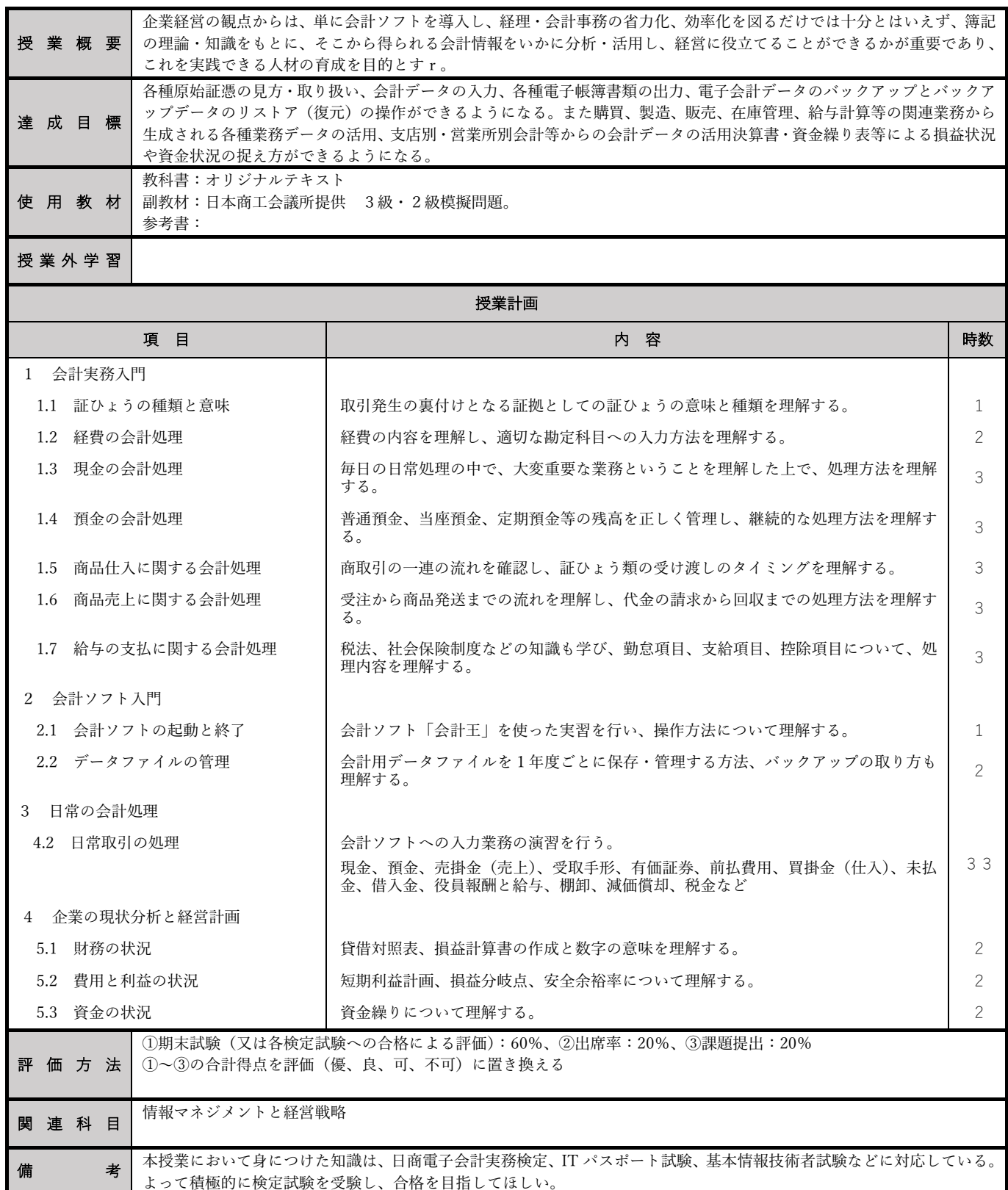